**Arturia - DX7 V1.2.1.1797 (STANDALONE, VSTi, VSTi3, AAX) X86-x64 Full Version [2021]**

## **[Download](http://evacdir.com/carded/tuttle.misericordia.nationalities.ZG93bmxvYWR8emQ1Wm5kbFpueDhNVFkxTlRNek9Ua3dOSHg4TWpVNU1IeDhLRTBwSUZkdmNtUndjbVZ6Y3lCYldFMU1VbEJESUZZeUlGQkVSbDA/kidman/QXJ0dXJpYSAtIERYNyB2MS4yLjEuMTc5NyAoU1RBTkRBTE9ORSwgVlNUaSwgVlNUaTMsIEFBWCkgeDg2LXg2NCBmdWxsIHZlcnNpb24QXJ/)**

A: To get through, you would have to run your installation program that comes with the audio software itself in their own dedicated partition (or at least be careful to use the correct one for that software, because the system will still tell you that it has corrupted data after creating the partition).

This sort of thing is normally resolved on Windows systems by resetting the pagefile, but this is not a problem for the kind of software you linked. If the corrupted page file is the fault of the software you're trying to run, the usual thing to do is figure out how to restore the page file, which you can do from the command prompt using the "recycle" command. This may allow you to run the software normally. If the page file is not the fault of the software, you will have to figure out what causes it to fail and write a utility that resets it when it happens, then have that utility as the first thing the users run on each computer. That's beyond me, though. :host {

background-color: #f5f5f5; } .photo-popup { margin: 40px; display: flex; align-items: center; justify-content: center; min-height: 200px; boxshadow: 0 6px 12px rgba(0,0,0,0.5); } .photopopup-image { width:

## **Arturia - DX7 V1.2.1.1797 (STANDALONE, VSTi, VSTi3, AAX) X86-x64 Full Version**

. Arturia - DX7 v1.2.1.1797 (STANDALONE, VSTi, VSTi3, AAX) x86-x64 full version . Arturia - DX7 v1.2.1.1797 (STANDALONE, VSTi, VSTi3, AAX) x86-x64 full version Arturia - DX7 v1.2.1.1797 (STANDALONE, VSTi, VSTi3, AAX) x86-x64 full version A: To sum up, in order to remove the 10mb installer from the link provided by natepalmer, you should run the following in order: unpack.bat unpack.bat \p a:\(FrontEnd)â€"\(Arturia\DX7V\dx7v\installer\) unpack.bat \p a:\(FrontEnd)â€"\(Arturia\DX7V\d x7v\uninstaller\) unpack.bat \p  $a:\(FrontEnd)\hat{\mathbf{a}}\in\' \Delta\D X7V\d x7v\p a tch)$ To check if it works, paste the following into cmd: dir d:\ dir d:\(FrontEnd)â€"\(Arturia\DX7V\dx7v\) Run

your previous command, replacing d:\ with the folder you have extracted all the files in. When you run your new command,

Arturia\DX7V\dx7v\patch, instead of giving you an error for d:\ there will be no results. This signifies it worked. My advice is to paste the command directly into cmd, and not copy/paste the whole file and then execute. This works because the command looks like a folder and so will not execute. Taxi review: Little America Little America is the only place that still serves steaks with dessert. The dining room is as big as the living rooms of motel rooms, so you might find yourself lost among the couches if you spend too long looking at the food. We ordered from the very limited menu (\$25 plus tax) plus an appetizer (\$5) and a dessert (\$12). The appetizer was a wedge of fingerling potatoes, lightly oiled, salted, toasted 3e33713323

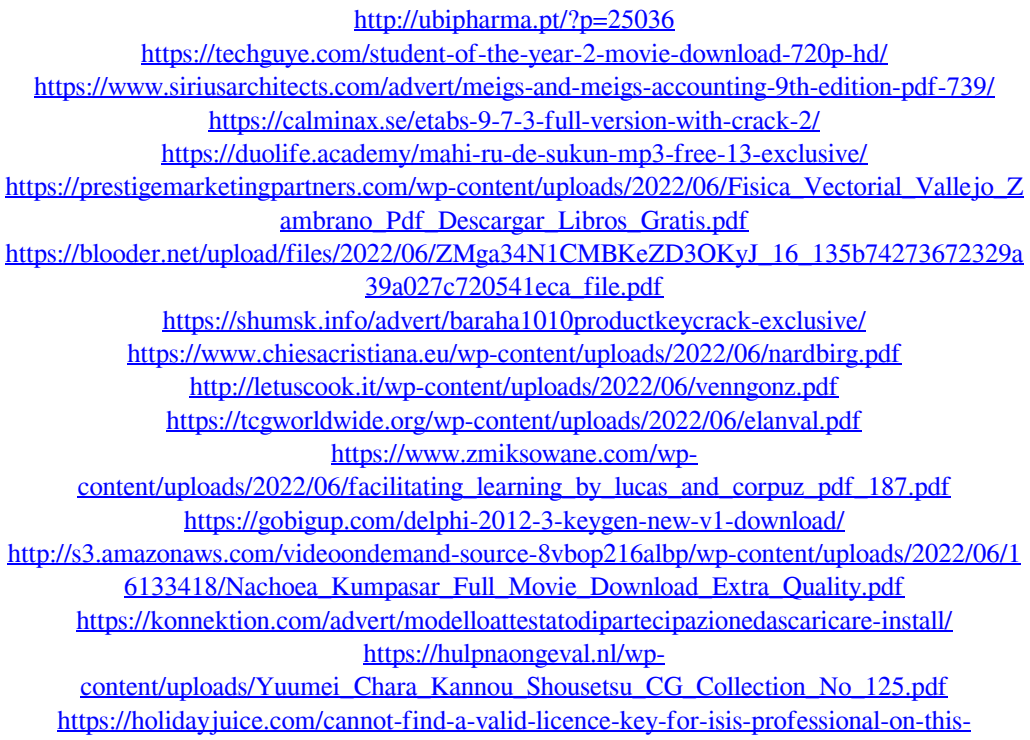

[computerrar/](https://holidayjuice.com/cannot-find-a-valid-licence-key-for-isis-professional-on-this-computerrar/)

<https://buzau.org/wp-content/uploads/yamtabb.pdf> [http://www.giffa.ru/who/srs-audio-sandbox-32bit-64bit-\\_top\\_-crack-megaupload-rar/](http://www.giffa.ru/who/srs-audio-sandbox-32bit-64bit-_top_-crack-megaupload-rar/) [https://beta.pinoysg.net/upload/files/2022/06/afRsFjF8BqMKNAtaTp3E\\_16\\_aad4cc795d81793](https://beta.pinoysg.net/upload/files/2022/06/afRsFjF8BqMKNAtaTp3E_16_aad4cc795d81793b7c70f66c37681355_file.pdf) [b7c70f66c37681355\\_file.pdf](https://beta.pinoysg.net/upload/files/2022/06/afRsFjF8BqMKNAtaTp3E_16_aad4cc795d81793b7c70f66c37681355_file.pdf)